#### МУНИЦИПАЛЬНОЕ АВТОНОМНОЕ ОБШЕОБРАЗОВАТЕЛЬНОЕ УЧРЕЖЛЕНИЕСРЕЛНЯЯ ОБЩЕОБРАЗОВАТЕЛЬНАЯ ШКОЛА С УГЛУБЛЕННЫМ ИЗУЧЕНИЕМ ПРЕДМЕТОВ ХУДОЖЕСТВЕННО-ЭСТЕТИЧЕСКОГО ЦИКЛА № 58 г. ТОМСКА

### Демонстрационный вариант контрольно-измерительных материалов для проведения промежуточной аттестации по информатике в 9 классе

## Часть А

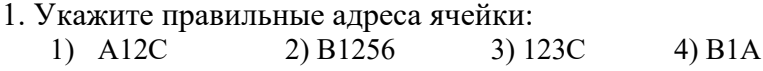

2. В электронных таблицах выделена группа ячеек A1:B3. Сколько ячеек входит в этот лиапазон?

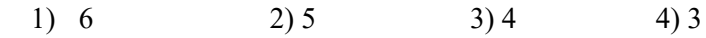

3. В ЭТ нельзя удалить:

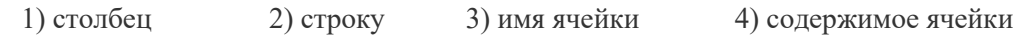

# 4. Основным элементом ЭТ является:

3) столбец 1) ячейка 2) строка 4) таблица

5. Укажите неправильную формулу:

 $4) = O89 - K89$ 1)  $A2 + B4$  $(2) = A1/C453$   $(3) = C245*M67$ 

6. При перемещении или копировании в ЭТ абсолютные ссылки:

- 1) не изменяются
- 2) преобразуются вне зависимости от нового положения формулы
- 3) преобразуются в зависимости от нового положения формулы
- 4) преобразуются в зависимости от длины формулы

7. Диапазон - это:

- 1) все ячейки одной строки
- 2) совокупность клеток, образующих в таблице область прямоугольной формы
- 3) все ячейки одного столбца
- 4) множество допустимых значений

8. Электронная таблица - это:

- 1) прикладная программа для обработки кодовых таблиц
- 2) устройства персонального компьютера, управляющее его ресурсами
- 3) прикладная программа, предназначенная для организации большого объема вычислений в виле таблицы
- 4) системная программа, управляющая ресурсами персонального компьютера при обработке таблиц

9.В общем случае столбцы электронной таблицы:

- 1) обозначается буквами латинского алфавита
- 2) нумеруется
- 3) обозначается буквами русского алфавита
- 4) именуется пользователями произвольным образом

## 10. Выберите верную запись формулы для электронной таблицы

1)  $C3+4*D4$  2)  $A5B5+23$  3)  $C3=C1+2*C2$  4)  $= A2*A3-A4$ 

## **Часть В**

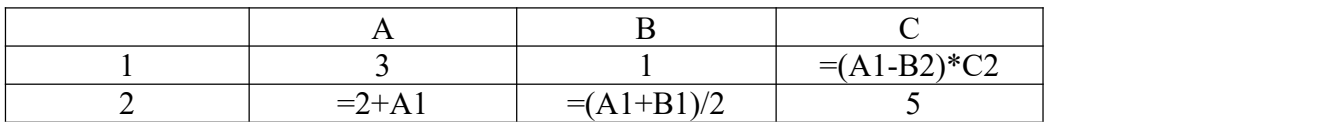

Найдите числовое значение ячейки C1.

12. Между населёнными пунктами А, В, С, D, Е построены дороги, протяжённость которых (в километрах) приведена в таблице:

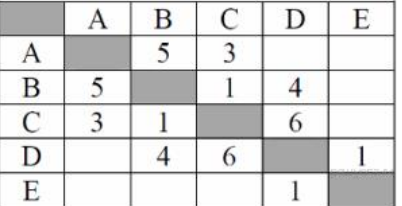

Определите длину кратчайшего пути между пунктами А и E. Передвигаться можно только по дорогам, протяжённость которых указана в таблице.

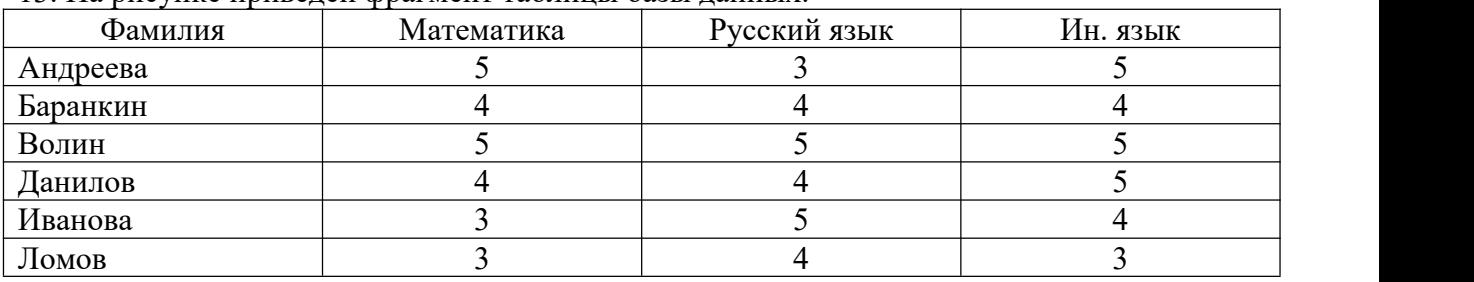

13. На рисунке приведен фрагмент таблицы базы данных.

Сколько записей во фрагменте таблицы удовлетворяют условию («Русский язык = 5») или («Ин. язык = 5»)?

14. Скорость передачи данных через ADSL-соединение равна 256000 бит/c. Передача файла через данное соединение заняла 16 секунд. Определите размер файла в Кбайт. В ответе укажите одно число — размер файла в Кбайт.

15. Адресом электронной почты в сети Интернет может быть:

一) [www.psu.ru;](http://www.psu.ru)

- $\Box$ ) nT@@gpu.nisk.ni.
- $\equiv$ ) victor $\omega$ ;
- 四) [xizOI23@DDOHRZ21.uk](http://doc4web.ru/go.html?href=mailto%3AxizOI23%40DDOHRZ21.uk);

### 16.

В таблице приведены запросы к поисковому серверу. Для каждого запроса указан его код - соответствующая буква от А до Г. Расположите коды запросов слева направо в порядке убывания количества страниц, которые нашёл поисковый сервер по каждому запросу. По всем запросам было найдено разное количество страниц. Для обозначения логической операции «ИЛИ» в запросе используется символ «|», а для логической операции «И» - «&»:

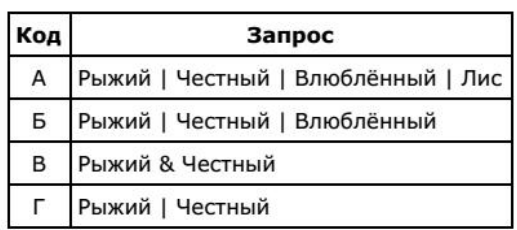

Доступ к файлу karl.htm, находящемуся на сервере april.ru, осуществляется по протоколу http. Фрагменты адреса файла закодированы буквами от А до Ж Запишите последовательность этих букв, кодирующую адрес указанного файла в сети Интернет.

A) http Б) karl  $B) /$ Г) april Д) .htm  $E)$ .ru  $(K)$  ://

18.

Шесть торговых точек А, Б, В, Г, Д, Е соединены дорогами с односторонним движением (направление движения указано стрелками, протяженность дорог в км - числами).

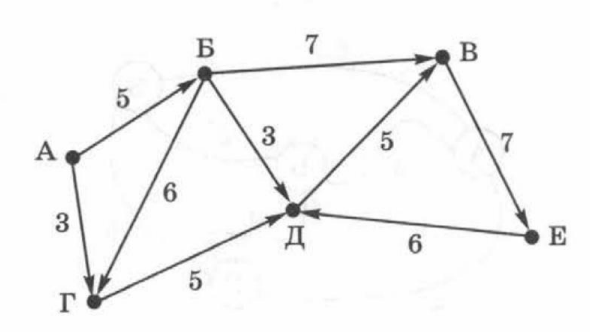

Необходимо перевезти груз из точки А в точку Е. 19.

Известны значения элементов одномерного целочисленного массива а, состоящего из 5 элементов:

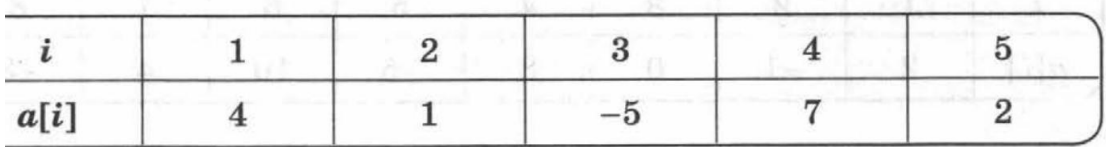

manoundequeler A supercent sur design contentant continuale

Чему равно значение  $a[a[1]]$ ?

20.

Адрес некоторого документа в сети Интернет

http://ict.edu/test.doc

Запишите фрагменты адреса, соответствующие следующим частям:

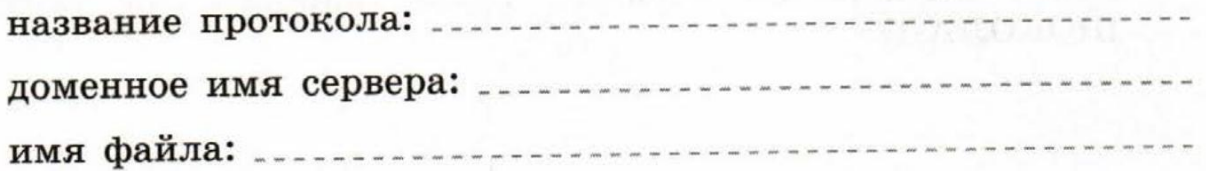